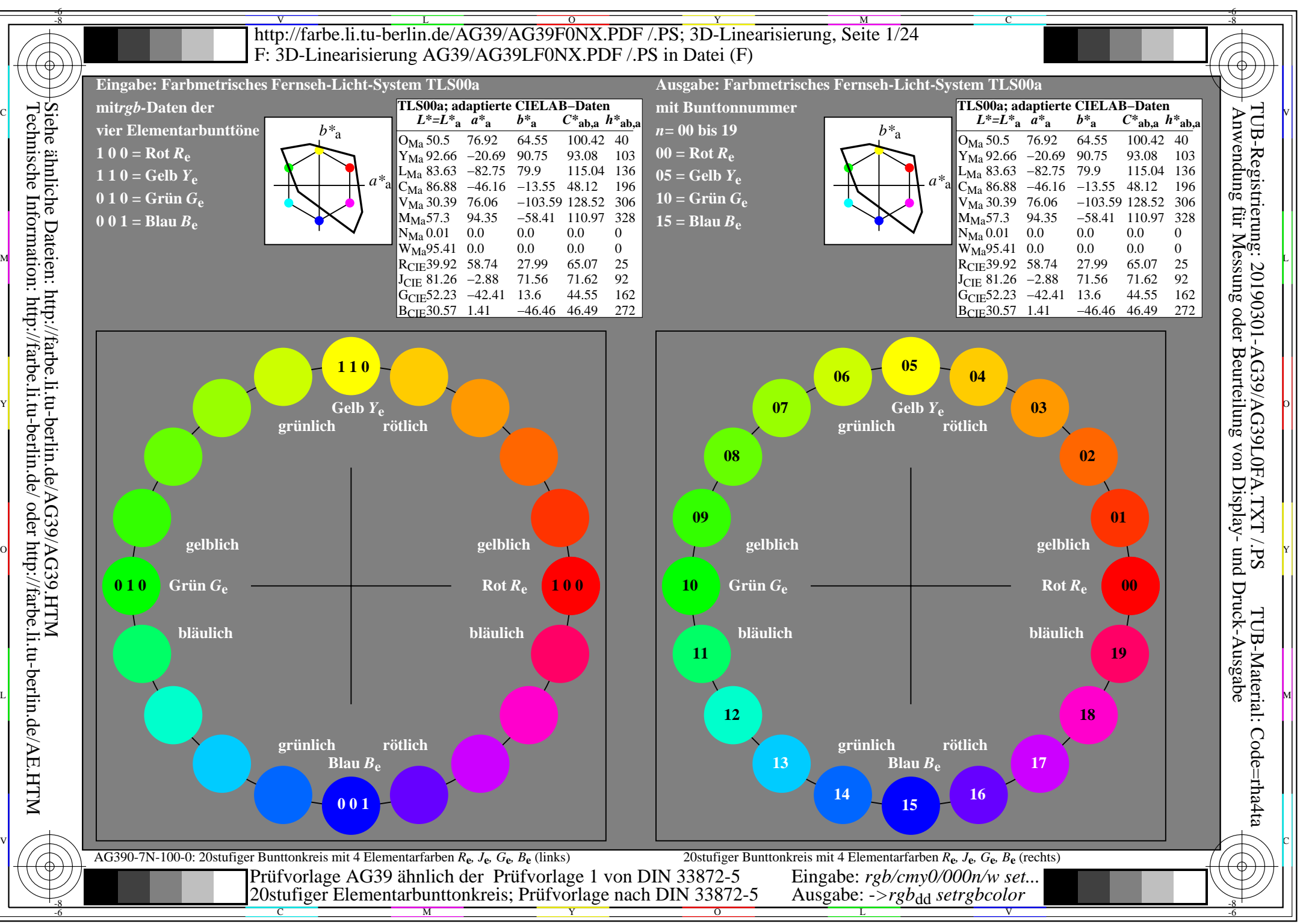

AG39/AG39L0NA.PDF /.PS, Seite 1/24, *rgb/cmy0/000n/w*-*>rgb*dd *C*YN8 (288:1): *g*P=1,000; *g*N=1,000 http://farbe.li.tu-berlin.de/AG39/AG39F0NX\_CYN8\_1.PDF /.PS

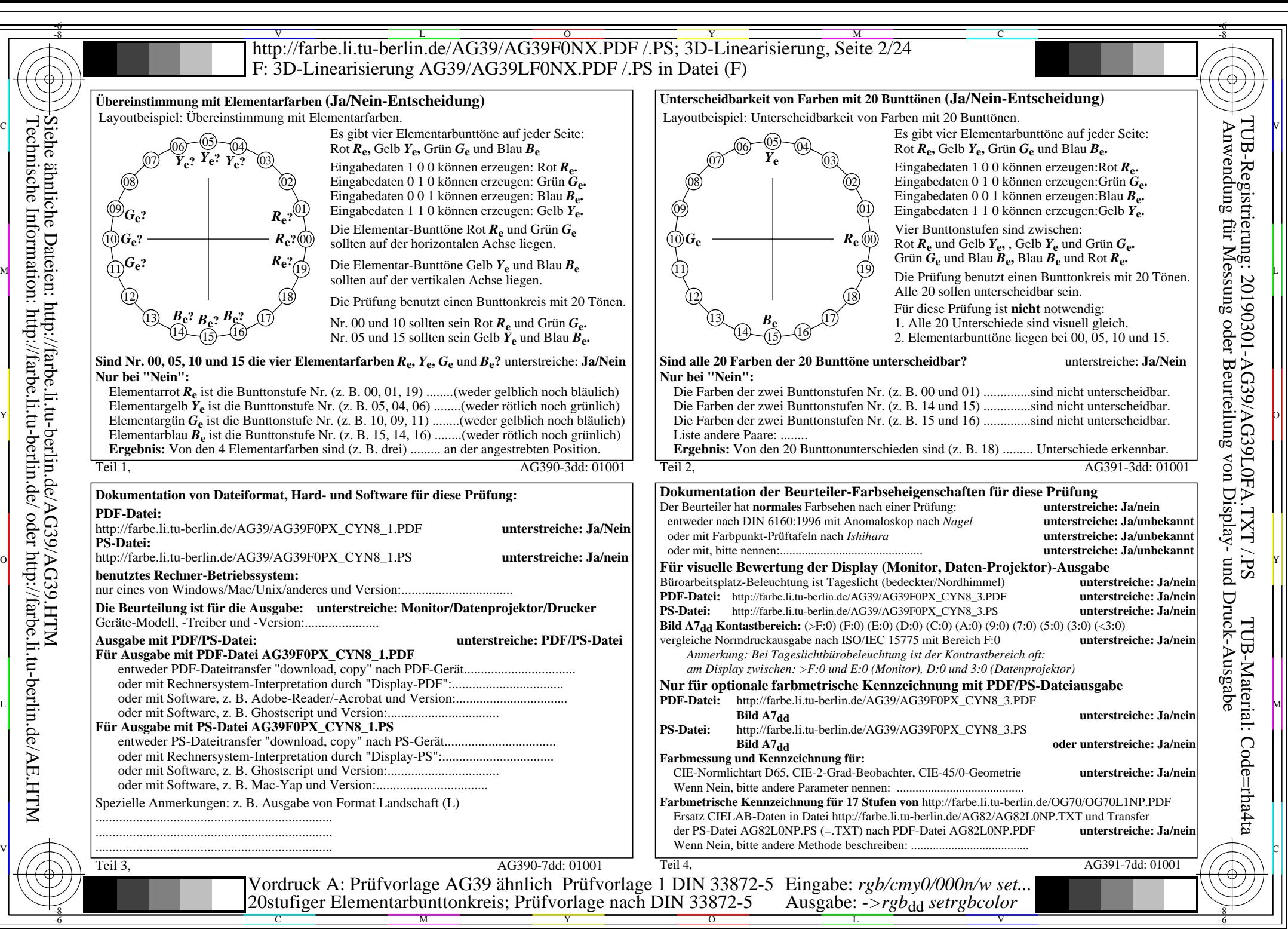

AG39/AG39L0NA.PDF /.PS, Seite 2/24, *rgb/cmy0/000n/w->rgb*<sub>dd</sub> *C*yng (288:1): gp=1,000; gN=1,000 http://farbe.li.tu-berlin.de/AG39/AG39F0NX\_CYN8\_2.PDF /.PS

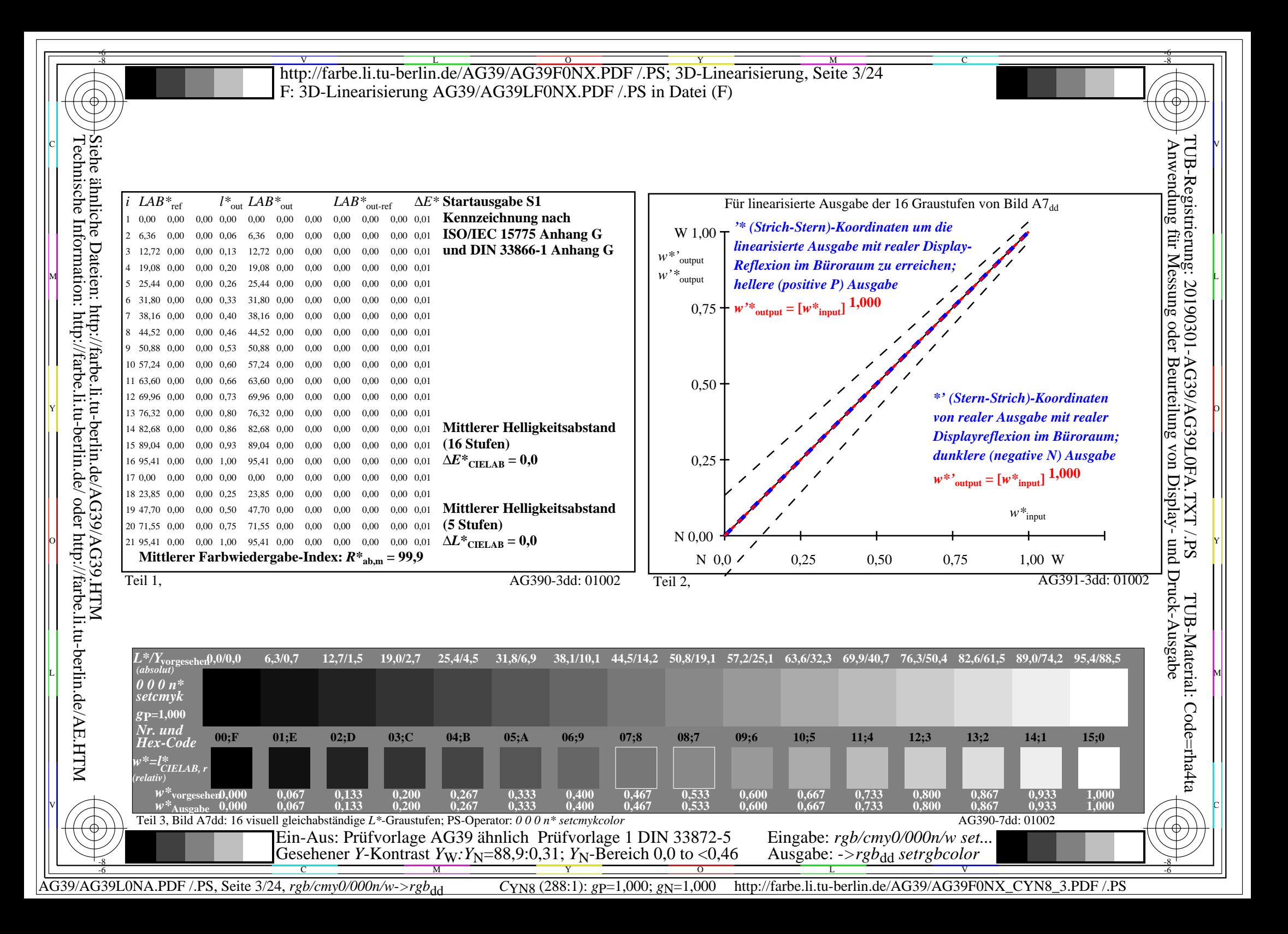

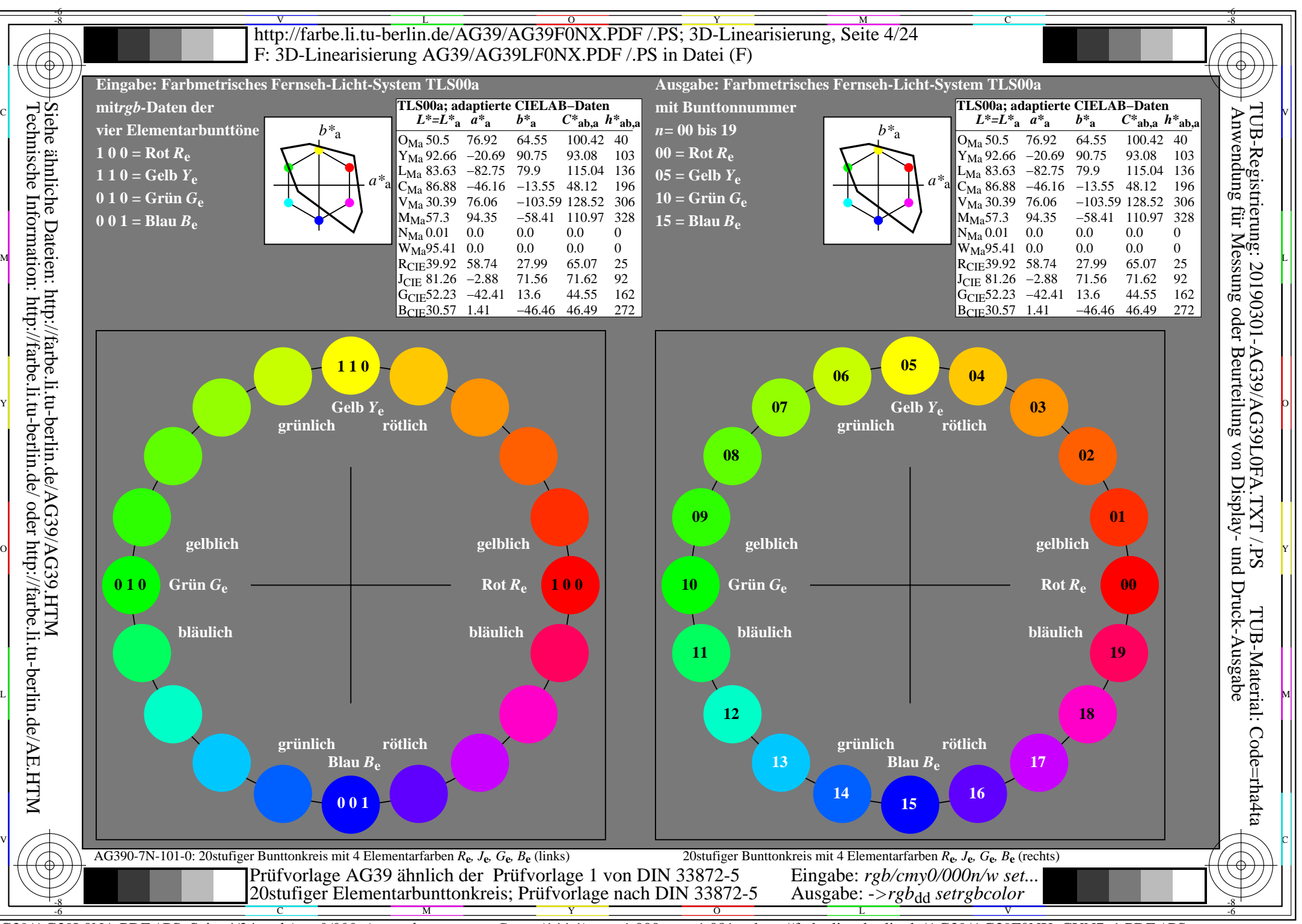

AG39/AG39L0NA.PDF /.PS, Seite 4/24, *rgb/cmy0/000n/w*-*>rgb*dd *C*YN7 (144:1): *g*P=1,000; *g*N=1,081 http://farbe.li.tu-berlin.de/AG39/AG39F0NX\_CYN7\_1.PDF /.PS

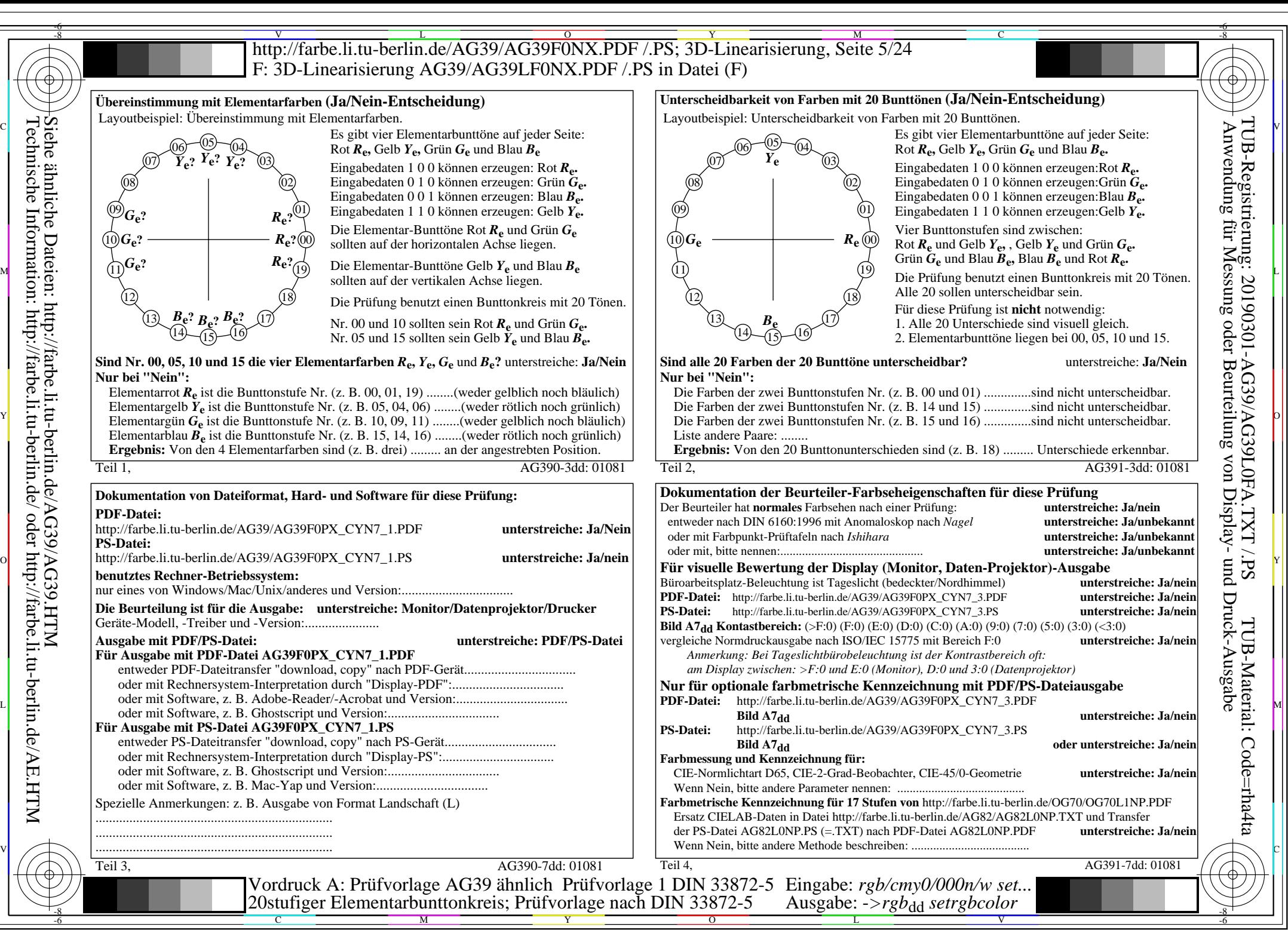

AG39/AG39L0NA.PDF /.PS, Seite 5/24, *rgb/cmy0/000n/w->rgb*<sub>dd</sub> *C*yn7 (144:1): *g*p=1,000; *g*N=1,081 http://farbe.li.tu-berlin.de/AG39/AG39F0NX\_CYN7\_2.PDF /.PS

![](_page_5_Figure_0.jpeg)

![](_page_6_Figure_0.jpeg)

AG39/AG39L0NA.PDF /.PS, Seite 7/24, *rgb/cmy0/000n/w*-*>rgb*dd *C*YN6 (72:1): *g*P=1,000; *g*N=1,176 http://farbe.li.tu-berlin.de/AG39/AG39F0NX\_CYN6\_1.PDF /.PS

![](_page_7_Figure_0.jpeg)

AG39/AG39L0NA.PDF /.PS, Seite 8/24, *rgb/cmy0/000n/w->rgb*<sub>dd</sub> *C*yN6 (72:1): *g*p=1,000; *gN*=1,176 http://farbe.li.tu-berlin.de/AG39/AG39F0NX\_CYN6\_2.PDF /.PS

![](_page_8_Figure_0.jpeg)

![](_page_9_Figure_0.jpeg)

AG39/AG39L0NA.PDF /.PS, Seite 10/24, *rgb/cmy0/000n/w->rgb*<sub>dd</sub> *C*yn5 (36:1): *g*p=1,000; *g*N=1,290 http://farbe.li.tu-berlin.de/AG39/AG39F0NX\_CYN5\_1.PDF /.PS

![](_page_10_Figure_0.jpeg)

AG39/AG39L0NA.PDF /.PS, Seite 11/24, *rgb/cmy0/000n/w->rgb*<sub>dd</sub> *C*yn5 (36:1): *g*p=1,000; *g*N=1,290 http://farbe.li.tu-berlin.de/AG39/AG39F0NX\_CYN5\_2.PDF /.PS

![](_page_11_Figure_0.jpeg)

![](_page_12_Figure_0.jpeg)

AG39/AG39L0NA.PDF /.PS, Seite 13/24, *rgb/cmy0/000n/w->rgb<sub>dd</sub> C*yn4 (18:1): *g*p=1,000; *gN*=1,428 http://farbe.li.tu-berlin.de/AG39/AG39F0NX\_CYN4\_1.PDF /.PS

![](_page_13_Figure_0.jpeg)

AG39/AG39L0NA.PDF /.PS, Seite 14/24, *rgb/cmy0/000n/w->rgb*<sub>dd</sub> *C*yN4 (18:1): gp=1,000; gN=1,428 http://farbe.li.tu-berlin.de/AG39/AG39F0NX\_CYN4\_2.PDF /.PS

![](_page_14_Figure_0.jpeg)

![](_page_15_Figure_0.jpeg)

AG39/AG39L0NA.PDF /.PS, Seite 16/24, *rgb/cmy0/000n/w*-*>rgb*dd *C*YN3 (9:1): *g*P=1,000; *g*N=1,600 http://farbe.li.tu-berlin.de/AG39/AG39F0NX\_CYN3\_1.PDF /.PS

![](_page_16_Figure_0.jpeg)

![](_page_17_Figure_0.jpeg)

![](_page_18_Figure_0.jpeg)

AG39/AG39L0NA.PDF /.PS, Seite 19/24, *rgb/cmy0/000n/w->rgb<sub>dd</sub> C*yN<sub>2</sub> (4,5:1): *g*p=1,000; *gN*=1,818 http://farbe.li.tu-berlin.de/AG39/AG39F0NX CYN2 1.PDF /.PS

![](_page_19_Figure_0.jpeg)

AG39/AG39L0NA.PDF /.PS, Seite 20/24, *rgb/cmy0/000n/w->rgb*<sub>dd</sub> *C*yn<sub>2</sub> (4,5:1): *g*p=1,000; *g*<sub>N</sub>=1,818 http://farbe.li.tu-berlin.de/AG39/AG39F0NX\_CYN2\_2.PDF /.PS

![](_page_20_Figure_0.jpeg)

![](_page_21_Figure_0.jpeg)

AG39/AG39L0NA.PDF /.PS, Seite 22/24, *rgb/cmy0/000n/w*-*>rgb*dd *C*YN1 (2,25:1): *g*P=1,000; *g*N=2,105 http://farbe.li.tu-berlin.de/AG39/AG39F0NX\_CYN1\_1.PDF /.PS

![](_page_22_Figure_0.jpeg)

AG39/AG39L0NA.PDF /.PS, Seite 23/24, *rgb/cmy0/000n/w->rgb*<sub>dd</sub> *C*yn<sub>1</sub> (2,25:1): *g*p=1,000; *g*N=2,105 http://farbe.li.tu-berlin.de/AG39/AG39F0NX\_CYN1\_2.PDF /.PS

![](_page_23_Figure_0.jpeg)